# **TABLE DE LA LOI NORMALE CENTREE REDUITE**

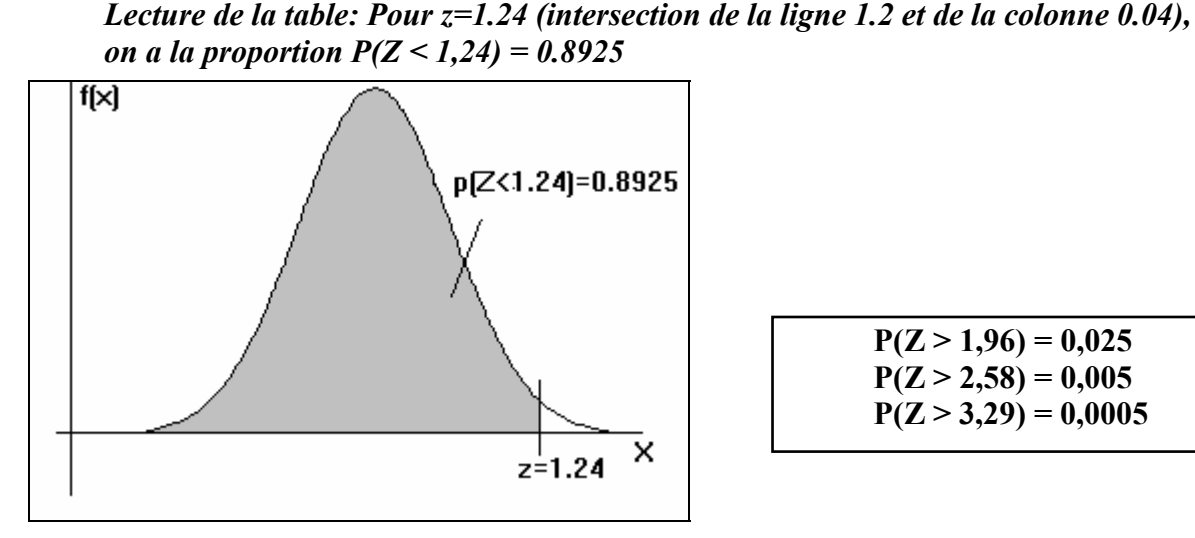

 $P(Z > 1,96) = 0,025$  $P(Z > 2,58) = 0,005$  $P(Z > 3,29) = 0,0005$ 

Rappels:

 $1/P(Z > z) = 1 - P(Z < z)$  et  $2/P(Z < -z) = P(Z > z)$ Exemple: Sachant  $P(Z < 1,24) = 0,8925$ , on en déduit:  $1/(P(Z > 1,24) = 1 - P(Z < 1,24) = 1 - 0,8925 = 0,1075$  $2/P(Z < -1,24) = P(Z > 1,24) = 0,1075$ 

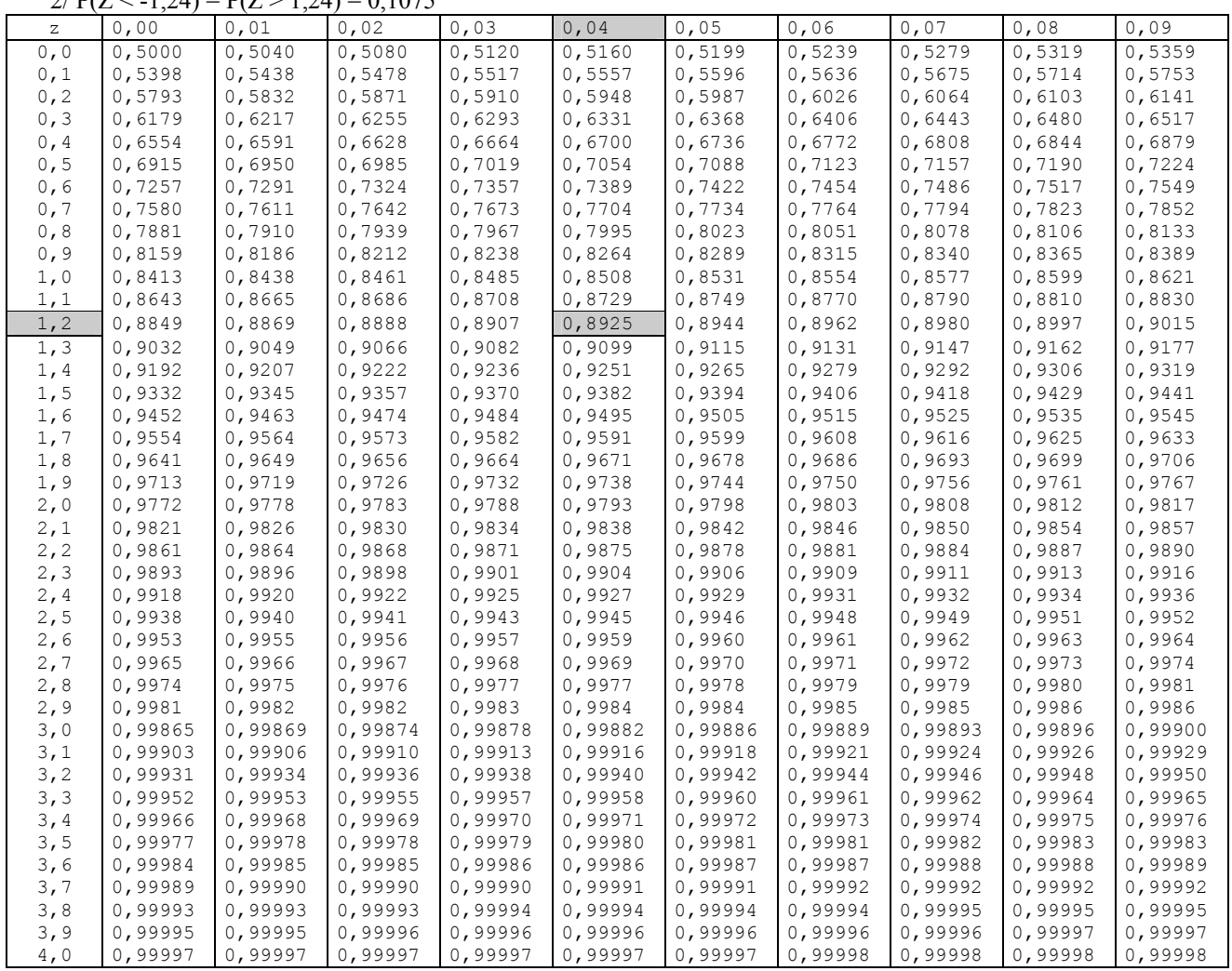

### **TABLE TEST Z**

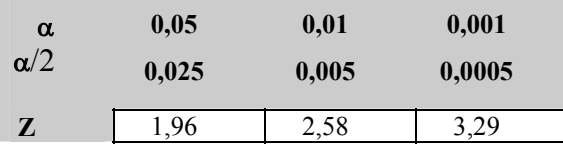

## **DISTRIBUTION DU KHI2**

La table donne les valeurs critiques de  $\chi^2$  pour un nombre de degrés de liberté (ddl) et pour un seuil repère donnés (α).

#### **Par exemple:**

Pour ddl = 3 et  $\alpha$ = 0,05 la table indique  $\chi^2$  = 7,81

### Ceci signifie que: P ( $\chi^2$ <sub>[3]</sub> > 7,81) = 0,05

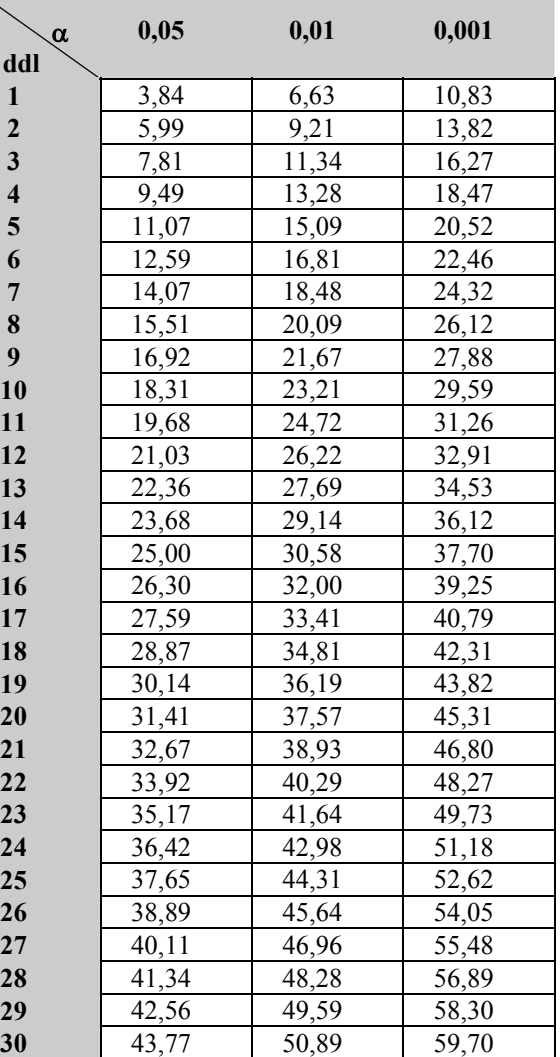

## **DISTRIBUTIONS DU t DE STUDENT**

#### **Table des valeurs critiques bilatérales usuelles**

Pour une distribution de Student à ddl degrés de liberté et pour une proportion  $\alpha$  (.05, .01 ou .001), la table indique *t* tel que  $P(|T| > t) = \alpha$ 

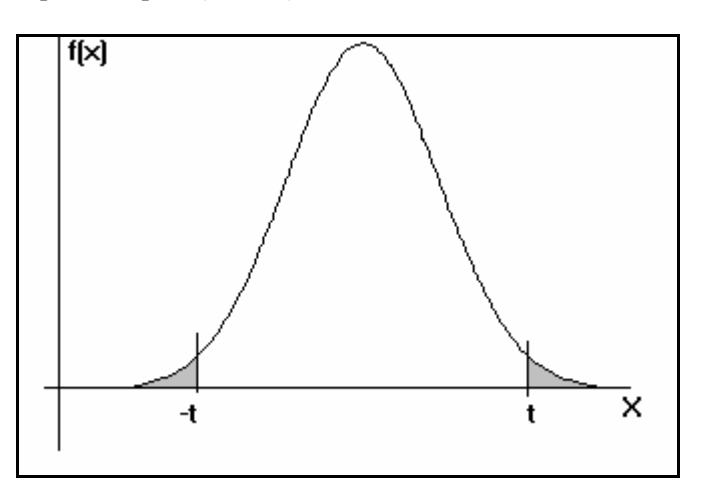

Exemple: Pour ddl = 5, on a  $P(|T| > 2.571) = .05$  (on note  $t_{[5] \cdot 05}$  cette valeur.).

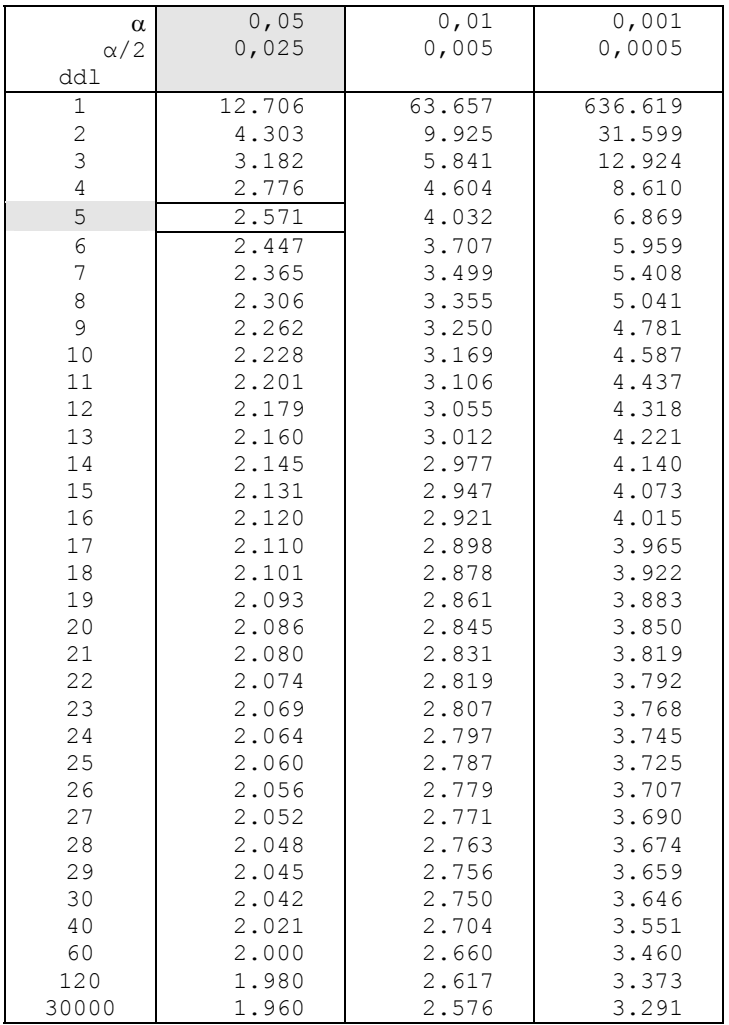